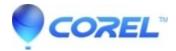

## **CinePlayer Authentication Error on Launch**

• Corel Other

To prevent this error from appearing when using CinePlayer, you need to login with an administrator account.

A user account with administrator rights must login and launch CinePlayer to resolve this issue. Once the application has been launched by an administrator other users will be able to run CinePlayer without this error message appearing.

© 1985-2024 Corel. All rights reserved.